#### . **SINTESIS GENERAL DEL CURSO REALIZADO** .

## PROFESOR : FRANCISCO FANDIÑO PATIÑO

## CENTRO : COLEGIO COMPAÑÍA DE MARÍA.

# **ACTIVIDAD:**

### **OBJETIVOS AALCANZAR**

- 1. Descubrir recursos tecnológicos que favorezcan el desarrollo del interés y del conocimiento de la psicología y de la filosofía.
- 2. Fomentar la curiosidad en el alumno en los fenómenos humanos en su vertiente antropológica y psicológica, ampliando su visión del mundo y de la vida.
- 3. Promover en el alumno actitudes críticas , realizando análisis de ideas sobre distintos modelos explicativos de la realidad , en sus niveles formales y experimentales, ampliando las perspectivas , así como su capacidad de interrogar sobre distintos modelos teóricos del saber.
- 4. Estimular y desarrollar estrategias de análisis formal en los razonamientos y en los procedimientos de los recursos informáticos para alcanzar un nivel de coherencia en los argumentos establecidos.
- 5. Desarrollar en el alumno el conocimiento y análisis de ideas que se han dado en la historia del pensamiento en sus niveles humanístico, científico y tecnológico, de modo que sea más racional y consciente.
- 6. Desarrollar actitudes de cooperación , de modo tal que favorezca el intercambio de ideas entre los alumnos y fomente el trabajo en equipo.
- 7. Establecer una búsqueda de apoyo en las nuevas tecnologías que hagan la clase de filosofía y psicología más dinámica y atrativa.

#### **CONTENIDOS A TRATAR.**

Aunque me hubiera gustado aplicar esta experiencia en la clase de filosofia ,tiempo habrá para ello, sobre todo en temas de ética o en lógica ,puesto que hay muchas páginas webs dedicadas a estos temas; he decidido aplicarlo a la clase de psicología. La razón de esta decisión radica en el número de alumnos es menos numeroso (22) , por ser una asignatura optativa que el de filosofía, y en las posibilidades de recursos con los que cuenta mi centro.

El tema que he elegido para tratar a nivel experimental es el tema de la SENSACIÓN Y DE LA PERCEPCIÓN .

#### **OBJETIVOS**

- Resaltar la importancia de la psicología cognitiva, explicar la metáfora menteordenador y el significado de la afirmación «el ser humano como procesador de la información».
- Adquirir un conocimiento básico de los sentidos exteroceptores que nos suministran información del mundo externo, y los sentidos interoceptores que

aportan información del interior de nuestro organismo (cinestesia, sentido vestibular, etc.).

- Diferenciar la sensación de captar estímulos de la percepción que alude a la organización y a la interpretación de la información.
- Saber que la forma en que recibimos y procesamos la información sensorial resulta útil por múltiples razones prácticas.
- Comprender las influencias fisiológicas, lingüísticas y socioculturales en la percepción humana.
- Explicar las percepciones mediante las leyes perceptivas establecidas por la psicología.
- Explicar los trastornos perceptivos : ilusiones y alucinaciones.

## **METODOLOGÍA**

He considerado que es importante familiarizar a los alumnos con el uso de páginas webs como medio complementario de los temas. Por ello, en los temas anteriores les he sugerido visitar diversas páginas para realizar distintas actividades. Considero que es importante establecer distintas sesiones, donde se establezcan los pasos para ampliar ,completar y reforzar conocimientos adquiridos mediante actividades.

Primera y segunda sesión : Dejar que los alumnos contacten y se familiaricen ,intentando obtener información novedosa de distintas páginas. Paginas recomendadas:

www.academic.uprm.edu/~eddiem/psic3001/id61.htm www.elprisma.com/apuntes/curso.asp?id=4246

Tercera Sesión : Realizar una tarea a partir de los conocimientos adquiridos y con la posibilidad de recurrir a enlaces. Por ej: Explicar las leyes perceptivas que intervienen en la visión de una película de dibujos animados.

Cuarta y quinta sesión : Realizar actividades explicando las ilusiones y fenómenos perceptivos que aparezcan en las páginas ofrecidas previamente. Páginas recomendadas:

http://[www.horusgo.com/ilusionesopticas.htm](http://www.horusgo.com/ilusionesopticas.htm)

<http://Platea.pntic.mec.es/jescuder/fra> curi.htm

[http://redescolar.ilce.edu.mx](http://redescolar.ilce.edu.mx/)

Sección referida a matemáticas sin números donde en Almagina

y

Razona tiene una interesante muestra de ilusiones ópticas.

Sexta sesión : Realizar una evaluación de toda la experiencia , revisando y estableciendo propuestas de mejora.

## **TEMPORALIZACIÓN DE LA ACTIVIDAD**.

He pensado realizar la actividad en las dos últimas semanas de Noviembre, lo que supone ocho horas de las que se utilizarán seis, atendiendo al ritmo que se alcance en las clases.

Puesto que en el centro sólo hay un aula de informática , utilizada fundamentalmente por alumnos de primero de bachillerato que tienen como optativa informatica, he de ponerme de acuerdo con el profesor de informática para planificar la actividad, puesto que sus horas coinciden con las mías.

### **CARACTERÍSTICAS DE LOS ORDENADORES:**

- El aula dispone de 18 ordenadores, adquiridos en el curso 2004/05, más un ordenador que se encuentra en reserva por si se estropeara alguno, y el ordenador del profesor.
- Todos los ordenadores son AMD Athlon a 2 GHz, con 512 MB de RAM. No parece haber ningún problema técnico.
- Los ordenadores se encuentran conectados en red.
- Se dispone de conexión a Internet.

### **AGRUPAMIENTO DE LOS ALUMNOS EN ELAULA:**

• Debido a número de ordenadores disponibles, cada alumno dispondrá de un ordenador, por lo que no será necesario recurrir a la división del grupo ni recurrir a ningún profesor para que se quede con los alumnos en el aula.

### **DISTRIBUCIÓN DE LOS EQUIPOS:**

- Los equipos están distribuidos perimetralmente a lo largo del aula, en forma de  $U$
- En la pared que dejan libre se encuentra el equipo que usa el profesor.
- La pared libre se utiliza también para realizar proyecciones con el cañón de vídeo.

#### **OTROS MEDIOS DIDÁCTICOS:**

- Disponemos de un cañón de vídeo que podré usar sin problemas durante la experiencia, si fuese necesario.
- Los ordenadores del aula de informática tienen instalado un programa de gestión de red, que permite que el profesor controle el trabajo realizado por los alumn $(a)$ s, y que éstos vean la pantalla del profesor si es necesario.
- El aula de informática posee una pizarra que nos podría servir para complementar alguna información, caso que fuese necesario.

## **ACTIVIDADES**. (HOJAS DE TRABAJO)

HOJA DE TRABAJO I

Alumno :…………………………………………………………………Grupo…..

En las páginas webs (<http://academic.uprm.edu/~eddiem/psic3001/id61.htm> [http://www.elprisma.com/apuntes/curso.asp?id=4246\)](http://www.elprisma.com/apuntes/curso.asp?id=4246) , debes indicar algunos de los conocimientos que consideres nuevos que no encuentres en tu libro de texto de clase.

HOJA DE TRABAJO II.

Los alumnos de cada grupo deben comparar su hoja de trabajo número 1 y elaborar un documento común acordado por todos los miembros del grupo.

Componentes :

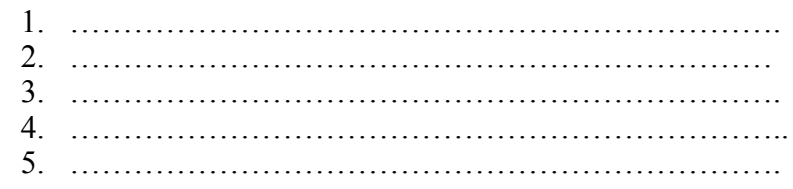

#### HOJA DE TRABAJO III

Elabora las principales leyes de la percepción que hayas observado en las siguientes páginas webs, justifica la respuesta :

- http:/[/www.horusgo.com/ilusionesopticas.htm](http://www.horusgo.com/ilusionesopticas.htm)
- [http:// Platea.pntic.mec.es/jescuder/fra](http://Platea.pntic.mec.es/jescuder/fra) curi.htm
- [http://redescolar.ilce.edu.mx](http://redescolar.ilce.edu.mx/)

#### HOJA DE TRABAJO IV

Cada grupo debe elaborar un documento donde se establezcan las principales leyes perceptivas que deben darse para poder visualizar y percibir una película .

#### Componentes :

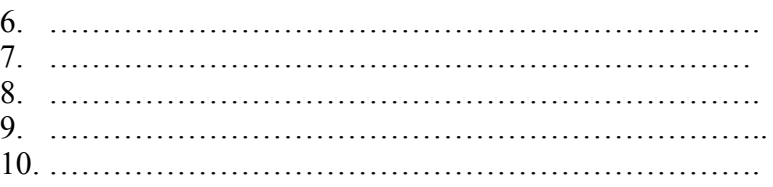

## **VALORACIÓN DE LA ACTIVIDAD REALIZADA**

La experiencia que he realizado , tal como había indicado en la anterior tarea ,tenía como base el tema de la percepción . El desarrollo que se siguió en las sesiones se ajustó a la planificación establecida.

El número de sesiones que fue de seis ,puesto que el colegio en el que trabajo no tiene posibilidad de aulas de informática suficientes para disponer de ellas habitualmente. Afortunadamente tenemos muy buen ambiente entre compañeros , y el compañero dedicadod a clase de informática ,me ha cedido el aula durante estas sesiones para poder realizar la experiencia.

El grupo al que se ha aplicado la experiencia consta de 20 alumnos de psicología ( asignatura optativa) , lo que ha permitido que cada alumno pudiera disponer de un ordenador.

En las primeras sesiones se dedicaron a realizar las dos primeras actividades ( cuatro sesiones) y posteriormente se realizaron dos actividades para afianzar los contenidos trabajados , estas últimas fueron realizadas en grupo y resumidas en las hojas de trabajo que adjunto más abajo.

Lo más positivo , en esta experiencia para los alumnos, (Se le mostró una hoja de evaluación) ha sido el trabajo realizado en grupos, pues según ellos ayuda a intercambiar opiniones y favorecer la asimilación de contenidos esenciales de la unidad que se estaba trabajando.Otro aspecto que les ha gustado mucho, es que han compartido diferentes puntos de vista respecto de las leyes de configuranción perceptiva .Además el ambiente en esto , es más relajado y esto hace llevadera la actividad.

Respecto de los rendimientos alcanzados , se puede decir que han obtenido todos los alumnos un nivel por encima del aprobado, y la mitad de ellos por encima del notable y sobresaliente.

# **VALORACIÓN GENERAL DEL CURSO..**

Si tuviera que definir el trabajo realizado en este cursillo , tendría que definirlo como un procedimiento nuevo de comunicación en la actividad didáctica en al que nos encontramos inmersos. No es nuevo decir , que la aplicación de las tics al sistema tradicional ha tenido en los alumnos , con los que se ha experimentado , un asombro tanto en las técnicas aplicadas , como en los contenidos que a través de diversas páginas webs , que observaron los alumnos. Este asombro respecto de los novedoso a la hora de tratar un tema , tal como fue el tema el de la percepción en la asignatura de psicología, si bien ha dejado claro que ha ayudado al desarrollo

de conocimientos ,puesto que ayuda a prender a aprender e incentiva la búsqueda de nuevos horizontes , tanto para el alumno como para el profesor; sin embargo, ha puesto de relieve algunas limitaciones en este proceso que exigen la modificación de la dinámica pedagógica para que el desarrollo curricular no se vea afectado. Así hay que considerar que esta actividad implica :

- Una elaboración previa por parte del profesor ,para que el desarrollo en el aula sea operativo, esto es , que se aproveche el tiempo dirigiendo al alumno , para que este no se disperse con contenidos que no sean centrales.
- Un mayor seguimiento para que los alumnos establezcan una integración adecuada de los conocimientos nuevos respecto de los adquiridos.
- Gozar de los medios técnicos suficientes ,como para que el sistema programado durante el curso , esté libre de condicionamientos externos que impidan modificar o llevar a cabo el desarrollo de la clase.
- Concienciar al alumno de que las técnicas de comunicación e información mediante computadoras exigen estrategias de depuración de lo accesorio respecto de lo necesario , así como procedimientos para validar y comprobar que los conocimientos que pueden encontrar en la red son ciertos.
- Acomodar el programa a un número de unidades didácticas que se acomode a una temporalización adecuada respecto de las actividades de los temas. Considero que aunque es más fecunda la aplicación de las tics en el aula ,también es cierto que exige un mayor número de horas.
- Realizar controles periódicos que aseguren la asimilación de contenidos y procedimientos planificados, al mismo tiempo que motivar actividades que fomenten pensamientos divergentes que aseguren el desarrollo de la creatividad.